# **Fast Fourier Transform―FAST**

The program FAST (**Fast** Fourier Transform) is a subroutine subprogram that performs the Fast Fourier Transform or Inverse Fast Fourier Transform of equally spaced complex type data using the Cooley-Tukey method. If the data are real numbers, it must be converted to complex numbers with zero imaginary part beforehand, and the number of data must be a power of two, so if the number of data is any other number, a complex number (0, 0) must be added after the actual data until the total number of data is a power of two

# **FAST Fast** Fourier Transform

Purpose

To perform a Fast Fourier Transform or an Inverse Fast Fourier Transform of given equally spaced complex type data.

Usage

1 How to connect

CALL FAST (N, X, ND, IND)

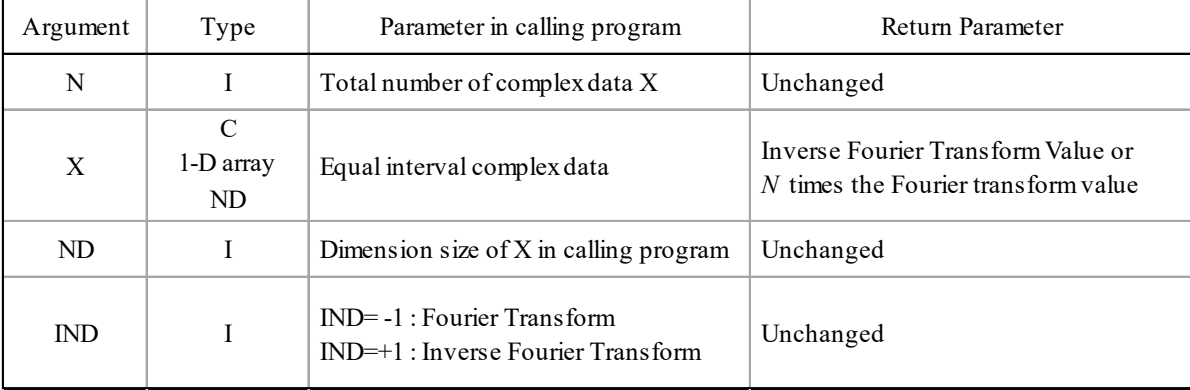

(2 Necessary subroutines and function subprograms None

### (3 Remarks

- i) *N* must be a power of 2.
- ii) For the Fourier transform (*IND* = -1), the transform value must be divided by *N*.

# Program List

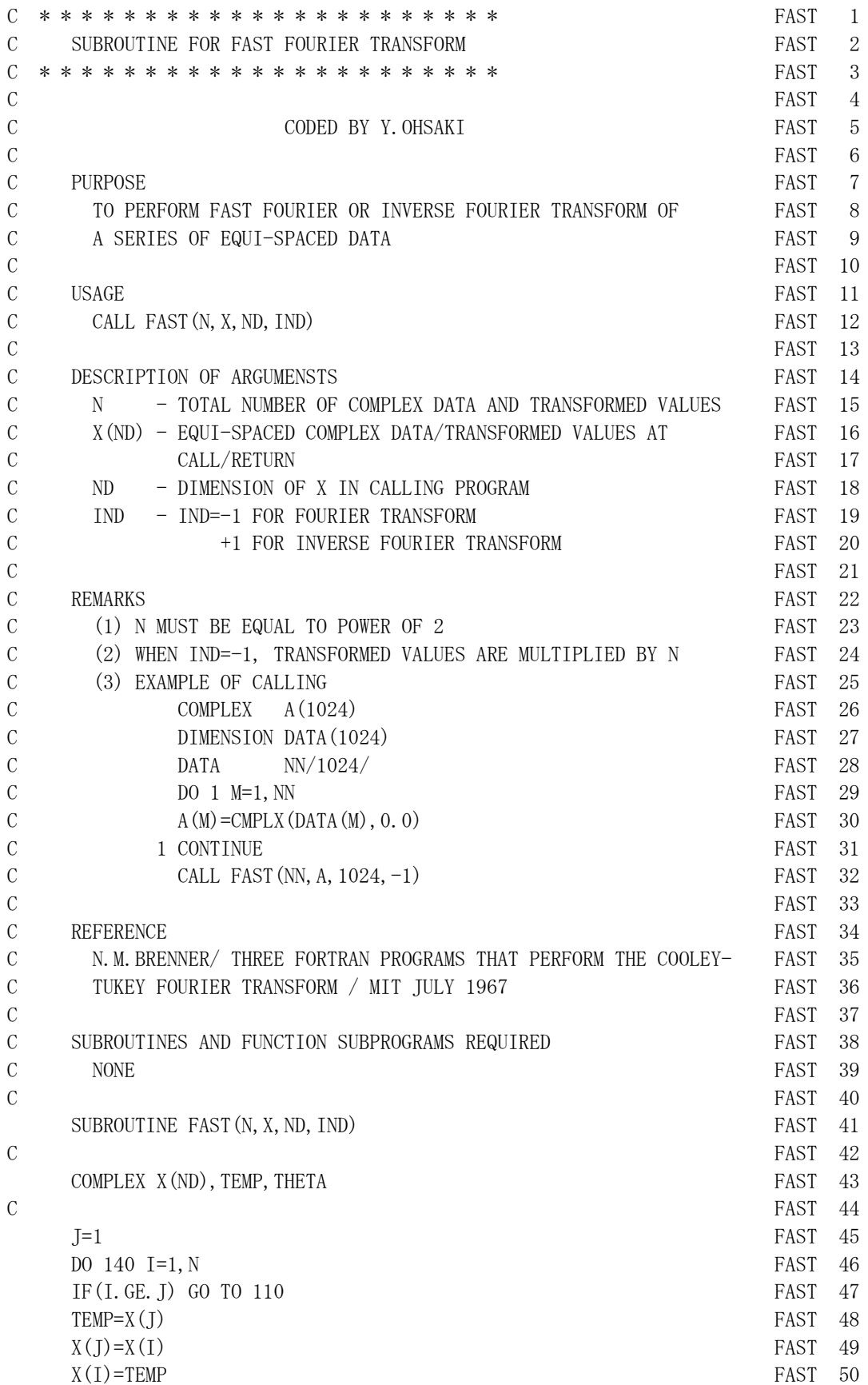

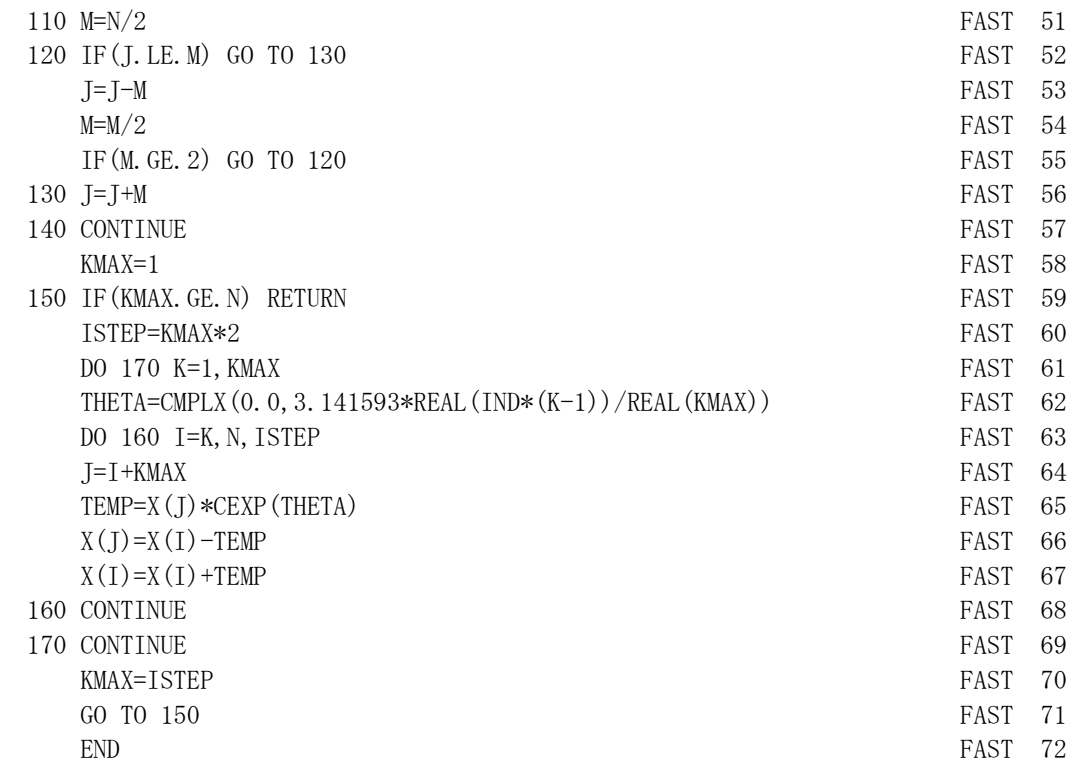

#### Example1

Perform a Fourier transform of the sequence of numbers given in the DATA statement and print the real, imaginary, and absolute parts.

```
C
       COMPLEX C(16)
      DIMENSION DATA (16), AMP (16)
      DATA NN/16/, DATA/5. 0, 32. 0, 38. 0, -33. 0,
     & -19.0, -10.0, 1.0, -8.0, -20.0, 10.0,& -1.0, 4.0, 11.0, -1.0, -7.0, -2.0C
      DO 110 M=1, NN
      C(M) = CMPLX (DATA (M), 0.0)
   110 CONTINUE
      CALL FAST (NN, C, 16, -1)
C
      DO 120 K=1, NN
      C(K)=C(K)/REAL(NN)AMP(K)=CABS(C(K)) 120 CONTINUE 
      WRITE(6, 601) NN, (K-1, C(K), AMP(K), K=1, NN) STOP
C 
  601 FORMAT ('EXAMPLE WAVE' //' -- FINITE COMPLEX FOURIER COEFFICIENTS --'
     * //T5,
     * ' TOTAL NUMBER OF DATA =', I3//T8, 'K', TR7, 'REAL(C)', TR4
      * 'IMAG(C)',TR4,'ABS(C)'//
      * (I8,TR2,3F11.3) )
       END
```
#### Output:

EXAMPLE WAVE

-- FINITE COMPLEX FOURIER COEFFICIENTS --

TOTAL NUMBER OF DATA = 16

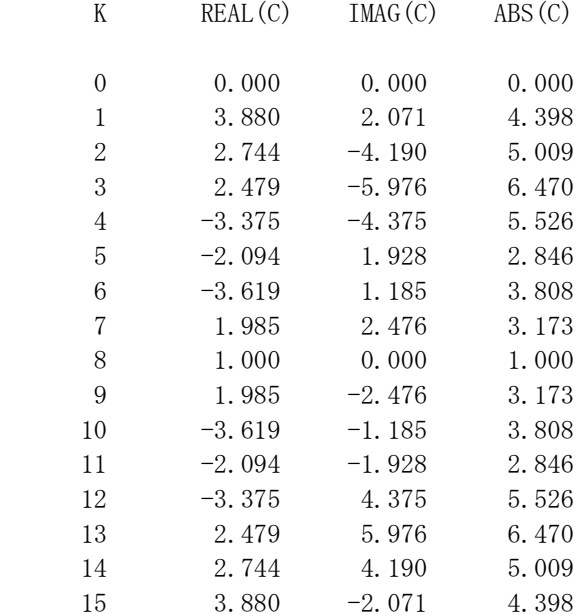

#### Example2

Perform a Fourier transform and then an inverse Fourier transform of the sequence of numbers given in the DATA statement, and print the real and imaginary parts of the sequence of numbers, the transformed values, and the inverse transformed values.

```
C
      COMPLEX C(16), X(16)DIMENSION DATA (16)
      DATA NN/16/, DATA/5. 0, 32. 0, 38. 0, -33. 0,
      & -19.0,-10.0,1.0,-8.0,-20.0,10.0,
     & -1.0, 4.0, 11.0, -1.0, -7.0, -2.0C
      DO 110 M=1, NN
      C(M) = CMPLX (DATA (M), 0.0)
   110 CONTINUE
C 
      CALL FAST (NN, C, 16, -1)
      DO 120 K=1, NN
      C(K)=C(K)/REAL(NN)X(K)=C(K) 120 CONTINUE 
C
      CALL FAST (NN, X, 16, +1)C
```

```
WRITE(6, 601) (K-1, DATA(K), K-1, C(K), X(K), K=1, NN) STOP
C 
  601 FORMAT ('EXAMPLE WAVE' //' -- FOURIER AND INVERSE TRANSFORMS --'
      * ///T7,'M',TR3,'DATA',TR7,'K',TR4,'FOURIER TRANSFORM',TR2,
      * 'INVERSE TRANSFORM'//(T6,I2,F7.0,I8,TR5,2F7.3,TR5,2F7.3) ) 
       END
```
## Output:

EXAMPLE WAVE

-- FOURIER AND INVERSE TRANSFORMS --

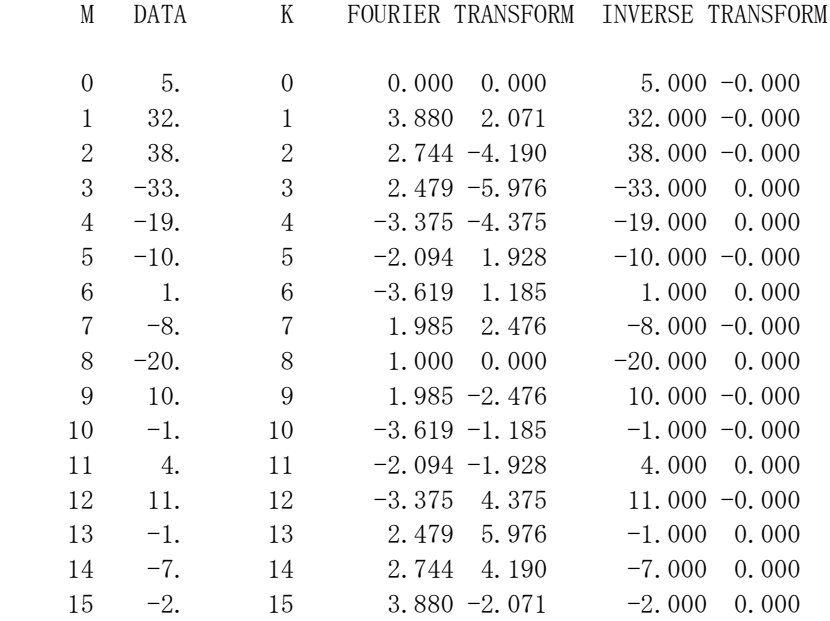